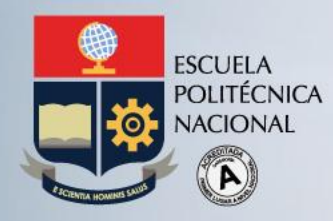

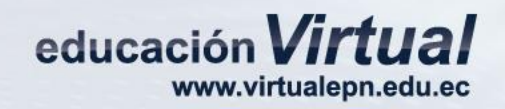

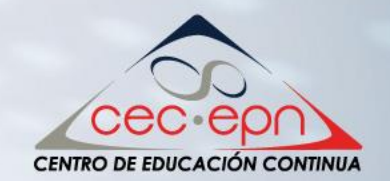

## **Integración de herramientas WEB 2.0 con Moodle**

#### Rúbricas de evaluación

#### Fernando S. Jaramillo C 2014.

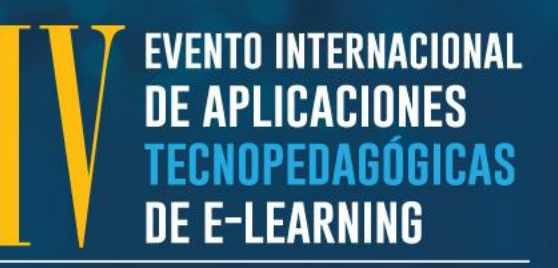

Conferencias Magistrales & Videoconferencias

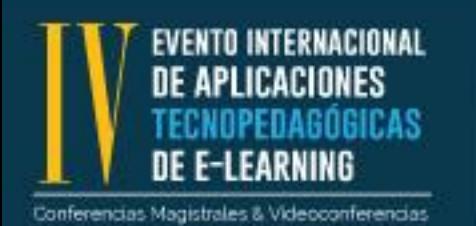

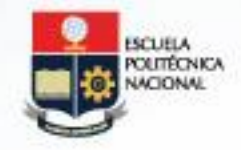

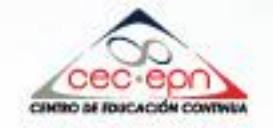

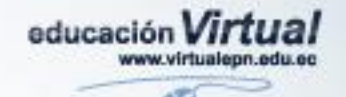

## **Rúbricas de evaluación**

- "*La rúbrica es un instrumento de evaluación basado en una escala cuantitativa y/o cualitativa asociada a unos criterios preestablecidos que miden las acciones del alumnado sobre los aspectos de la tarea o actividad que serán evaluados*"
	- Torres Gordillo, J. J., & Perera Rodríguez, V. H. (2010). LA RÚBRICA COMO INSTRUMENTO PEDAGÓGICO PARA LA. *Pixel-Bit*, 141-149.

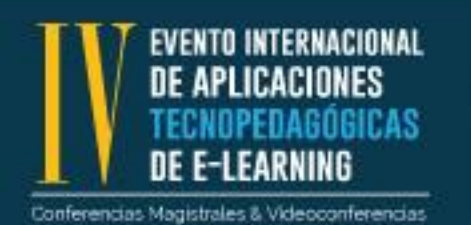

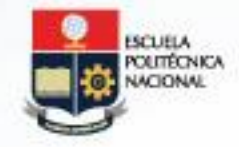

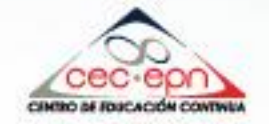

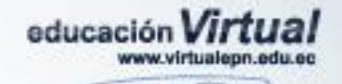

## **Para qué sirven**

- Promueven el aprendizaje
- Ahorran tiempo de calificación
- Permite generar retroalimentación de manera efectiva

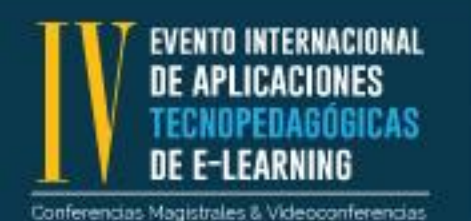

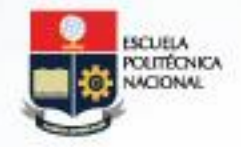

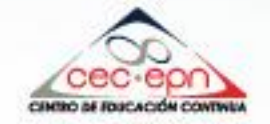

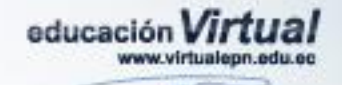

#### **¿Dónde puedo aplicar rúbricas?**

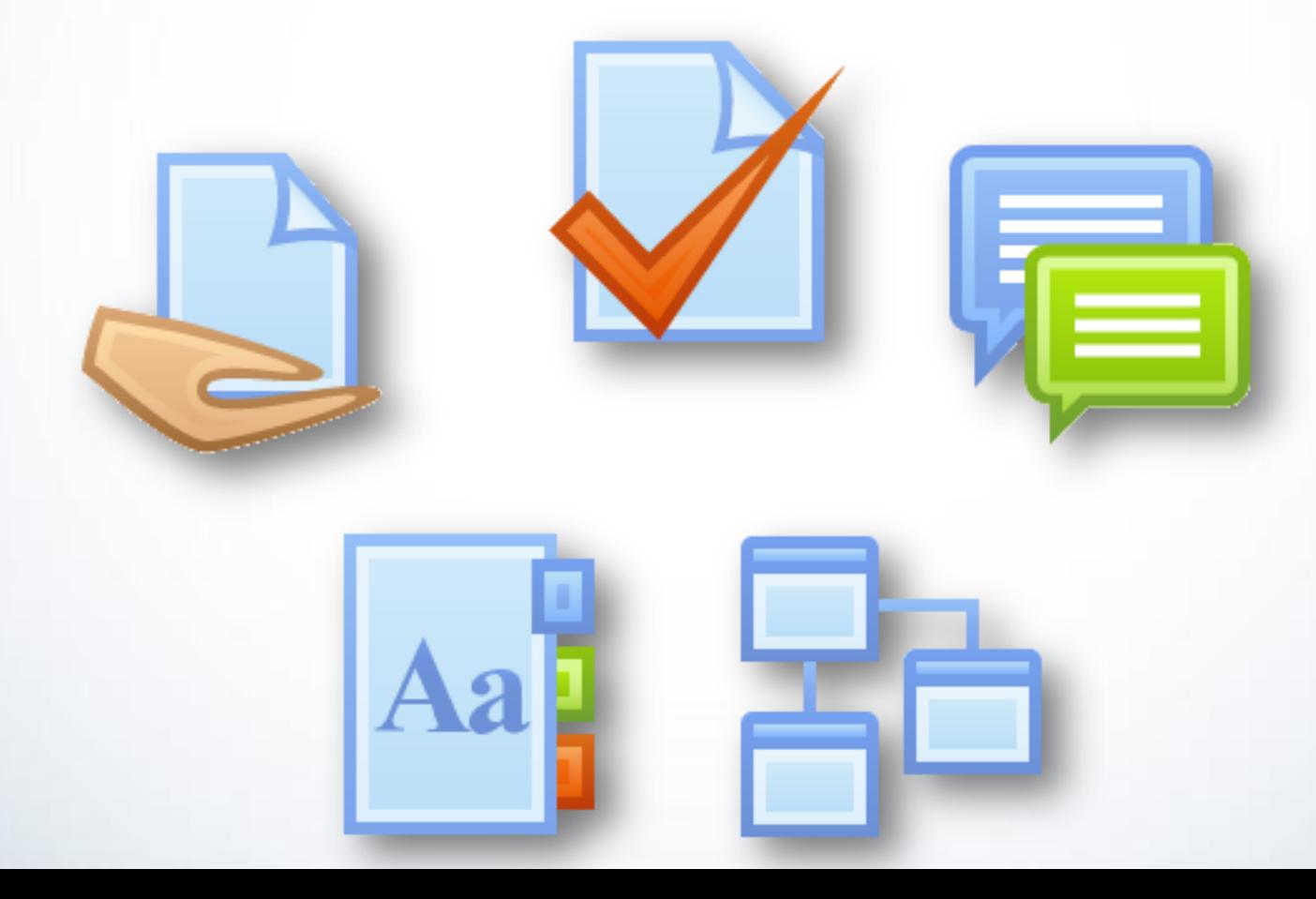

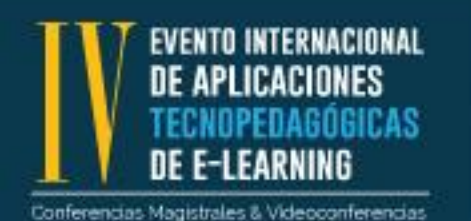

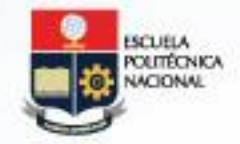

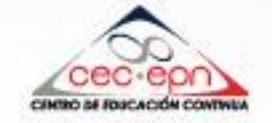

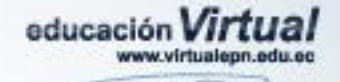

#### **Características de una rúbrica**

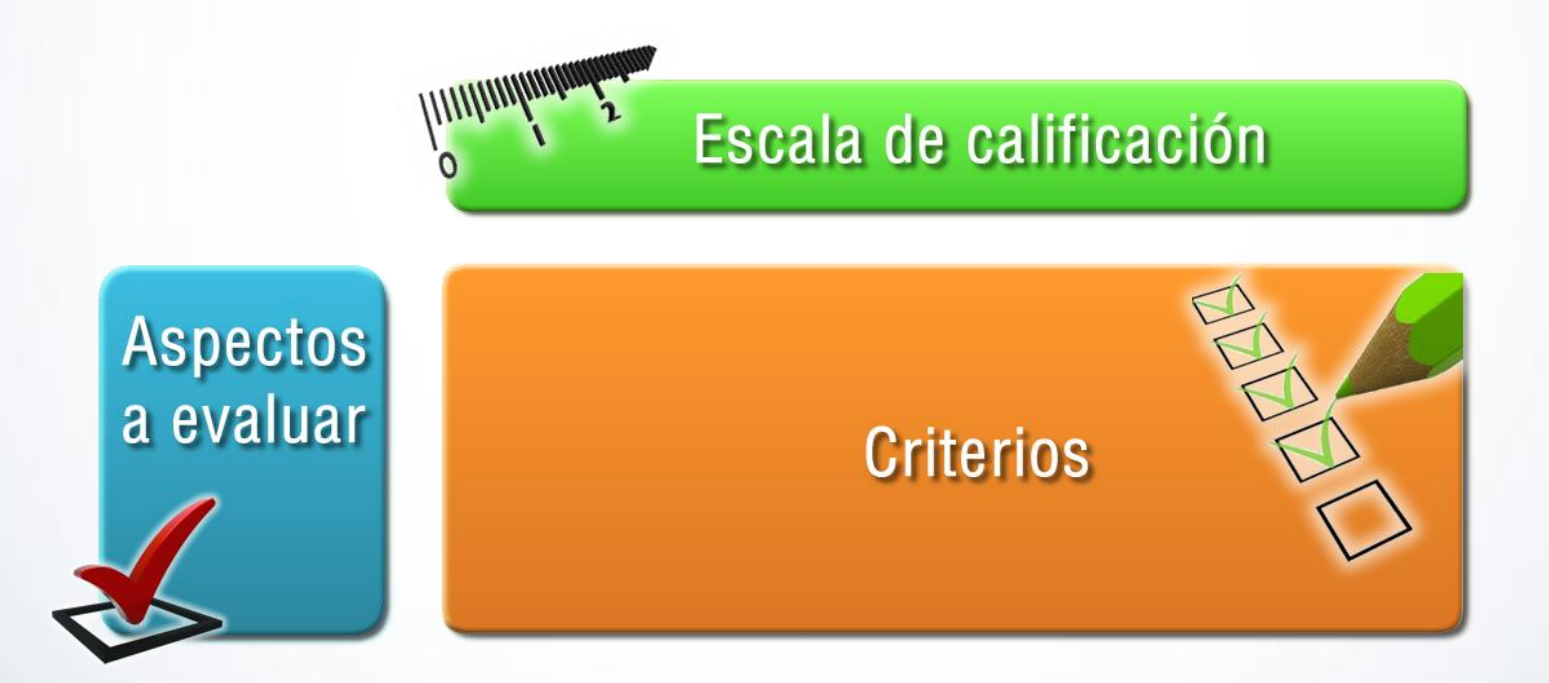

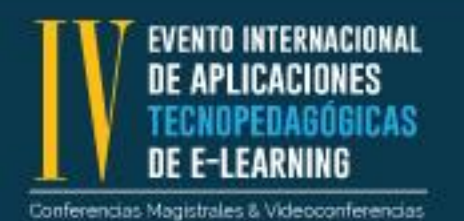

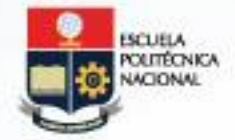

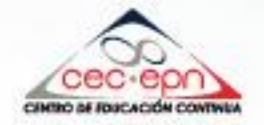

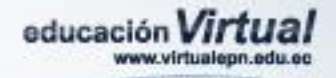

### **En la práctica**

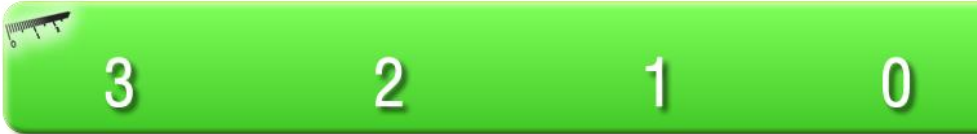

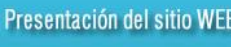

Gráficas

Tipografía

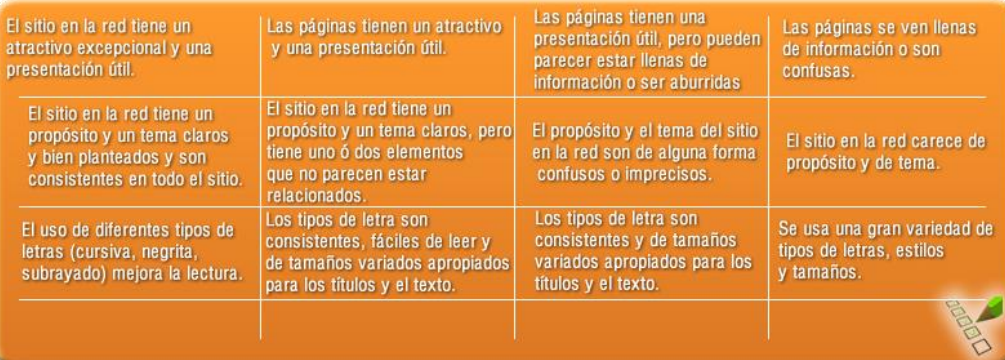

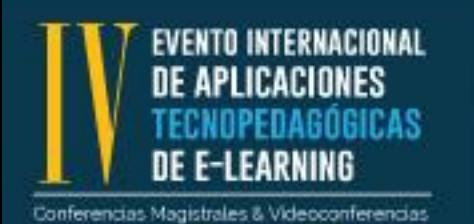

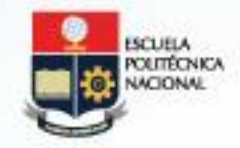

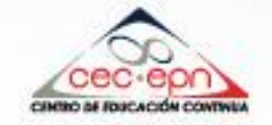

Aal

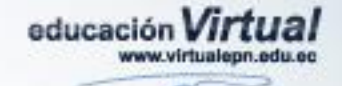

## **Rúbricas de evaluación en Moodle**

- **JVGH** • Crear una actividad
- Ingresar en la actividad
- Bloque de Administración seleccionar "Calificación Avanzada".
- Definir un nuevo formulario de calificación desde cero

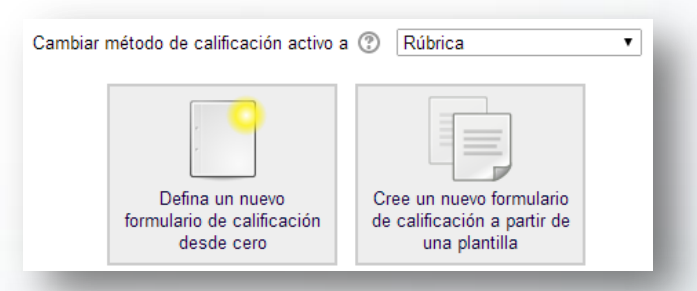

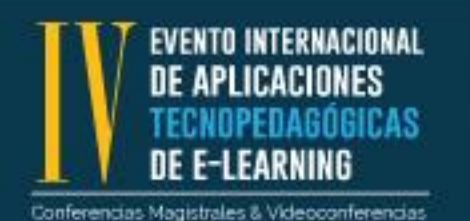

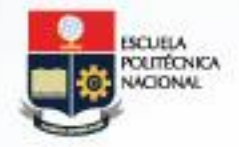

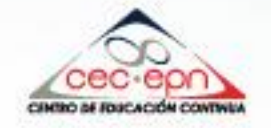

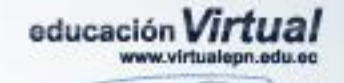

## **Rúbricas de evaluación en Moodle**

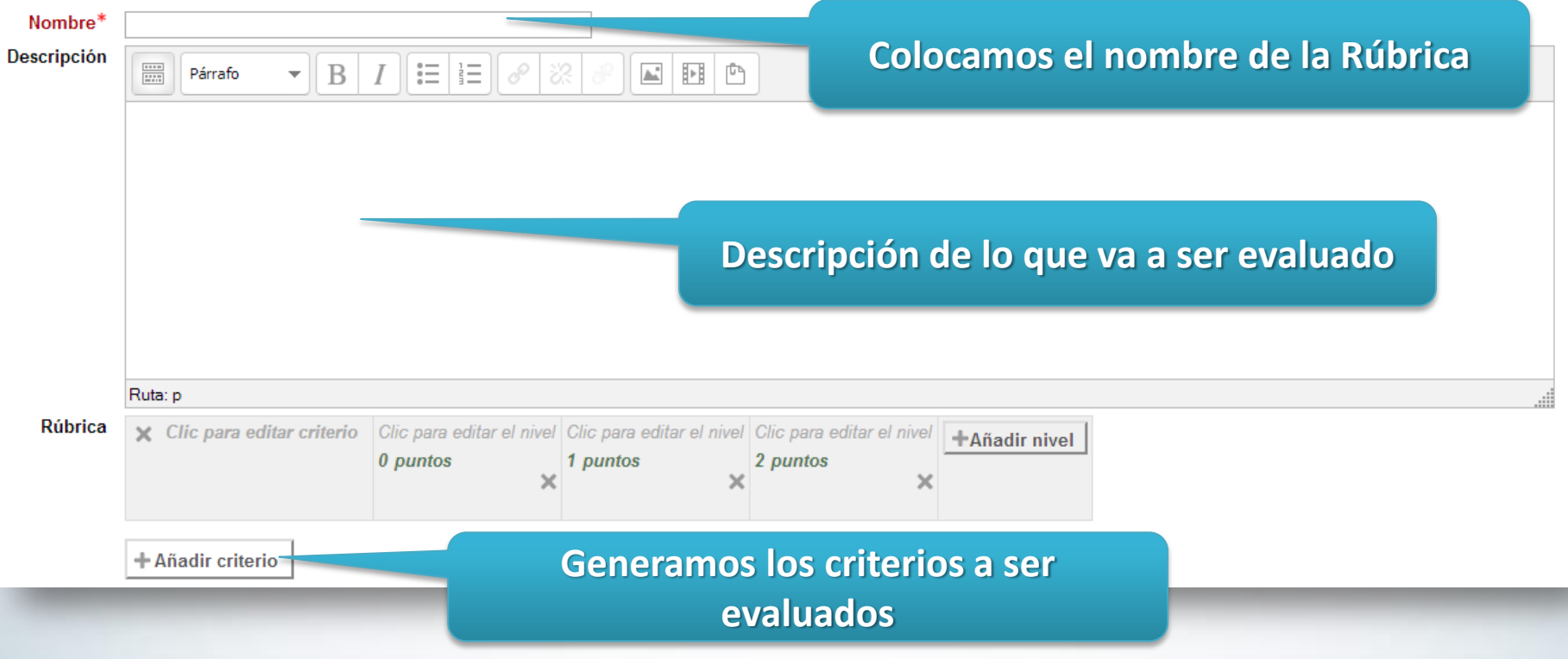

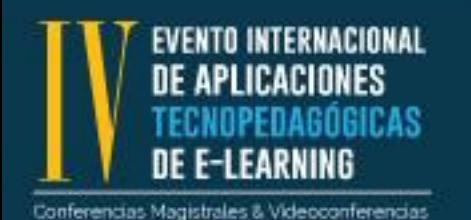

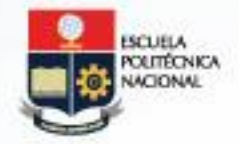

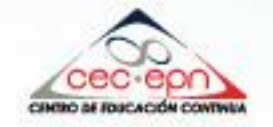

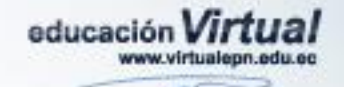

### **Herramientas para hacer rúbricas**

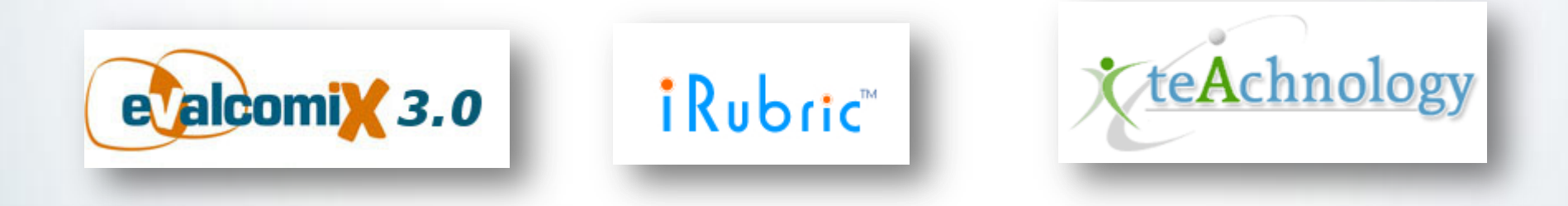

**FUEIST ar** 

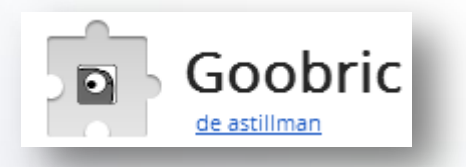

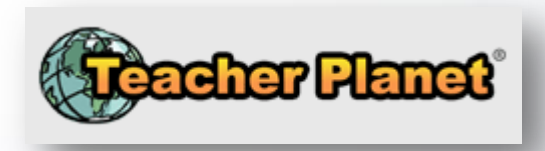

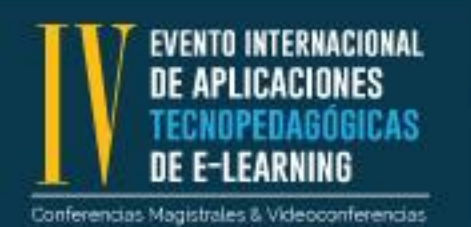

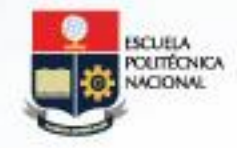

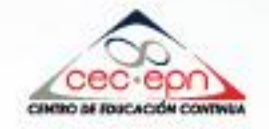

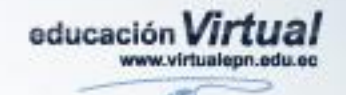

## **En conclusión**

• Utilizar rúbricas en entornos virtuales como herramientas de evaluación de aprendizaje se convierte en un elemento preciso que permite sustentar el desarrollo de actividades, facilitando la calificación y generando una retroalimentación efectiva, que permita promover el aprendizaje de los estudiantes.

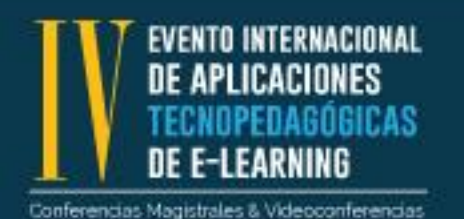

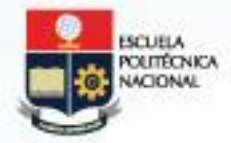

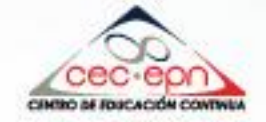

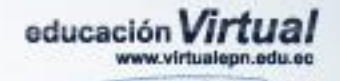

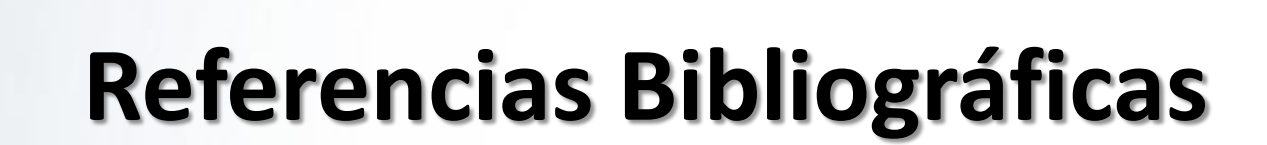

CANO GARCÍA, Mª Elena (2008). "La evaluación por competencias en la educación superior" [artículo en línea http://www.ugr.es/~recfpro/rev123COL1.pdf]. Profesorado. Revista de currículum y formación del profesorado. N.12, 3. Universidad de Granada. Torres Gordillo, J. J., & Perera Rodríguez, V. H. (2010). LA RÚBRICA COMO INSTRUMENTO PEDAGÓGICO PARA LA. *Pixel-Bit*, 141-149. [http://www.cienciasmc.es/web/anexos/index\\_anexos.html](http://www.cienciasmc.es/web/anexos/index_anexos.html) http://www.youtube.com/watch?v=VcixcFqi8U4 <http://www.youtube.com/watch?v=yYOxrbpZHe0>

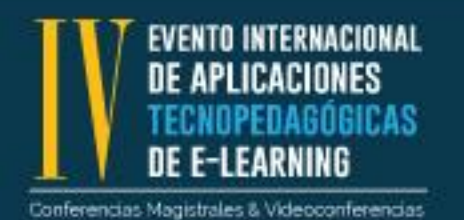

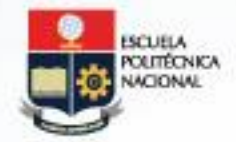

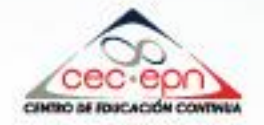

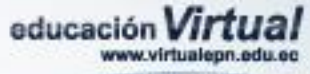

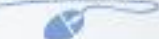

#### **Contacto**

#### **Fernando Jaramillo C.**

Diseñador Instruccional Universidad de las Américas Unidad de Apoyo Virtual **Correo:** [fernando.jaramillo@udla.edu.ec](mailto:fernando.jaramillo@udla.edu.ec) **Teléf:** +593 2 3981 000 Ext: 158

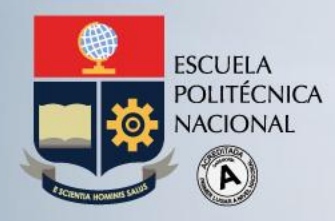

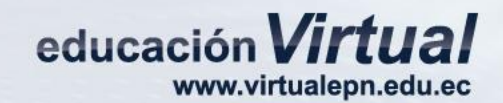

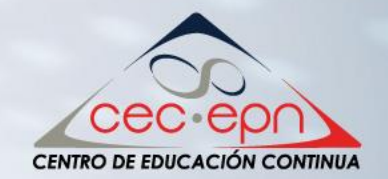

# Gracias

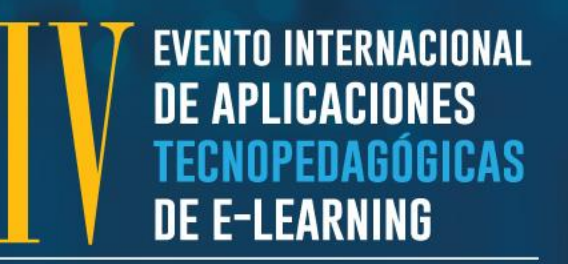

Conferencias Magistrales & Videoconferencias